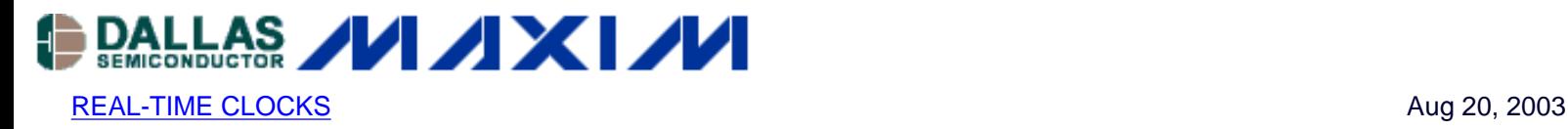

# **App Note 2361: Interfacing an SPI-Interface RTC with a PIC Microcontroller**

*This application note provides an example schematic and software for using the DS1305 real-time clock (RTC) with a PIC microcontroller. The DS1305 is connected to the PIC using the SPI interface. A serial RS-232 port is used for data input and output.*

## **Pin Configuration**

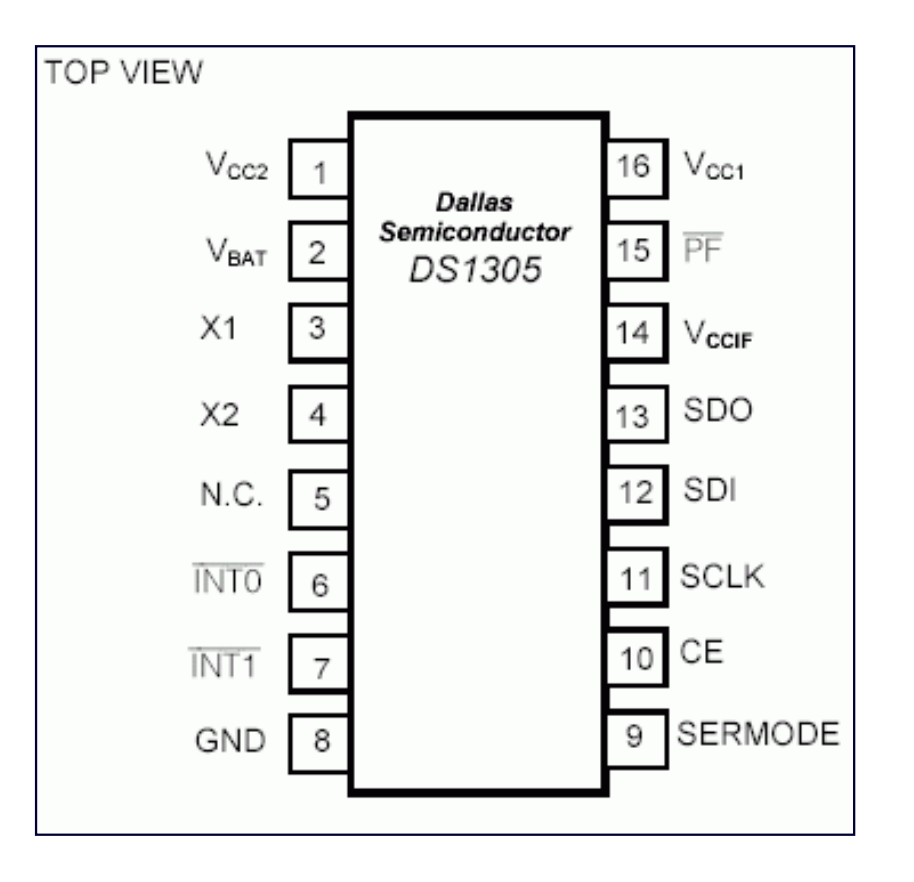

### **Description**

The DS1305 real-time clock (RTC) can be interfaced with a microcontroller (µC) using a 3-wire or an SPI™ interface. This application note shows how to connect a DS1305 to a PIC16F628µC. The DS1306 could also be used in this application.

The circuit uses a serial interface for communications. A terminal program with user control of the RS232 DTR control line is required. DTR is used to reset the  $\mu$ C and start code execution. A DS232 is used to perform TTL/RS232 level translation.

A schematic of the circuit is shown in Figures 1 and 2. The software is shown in Figure 3.

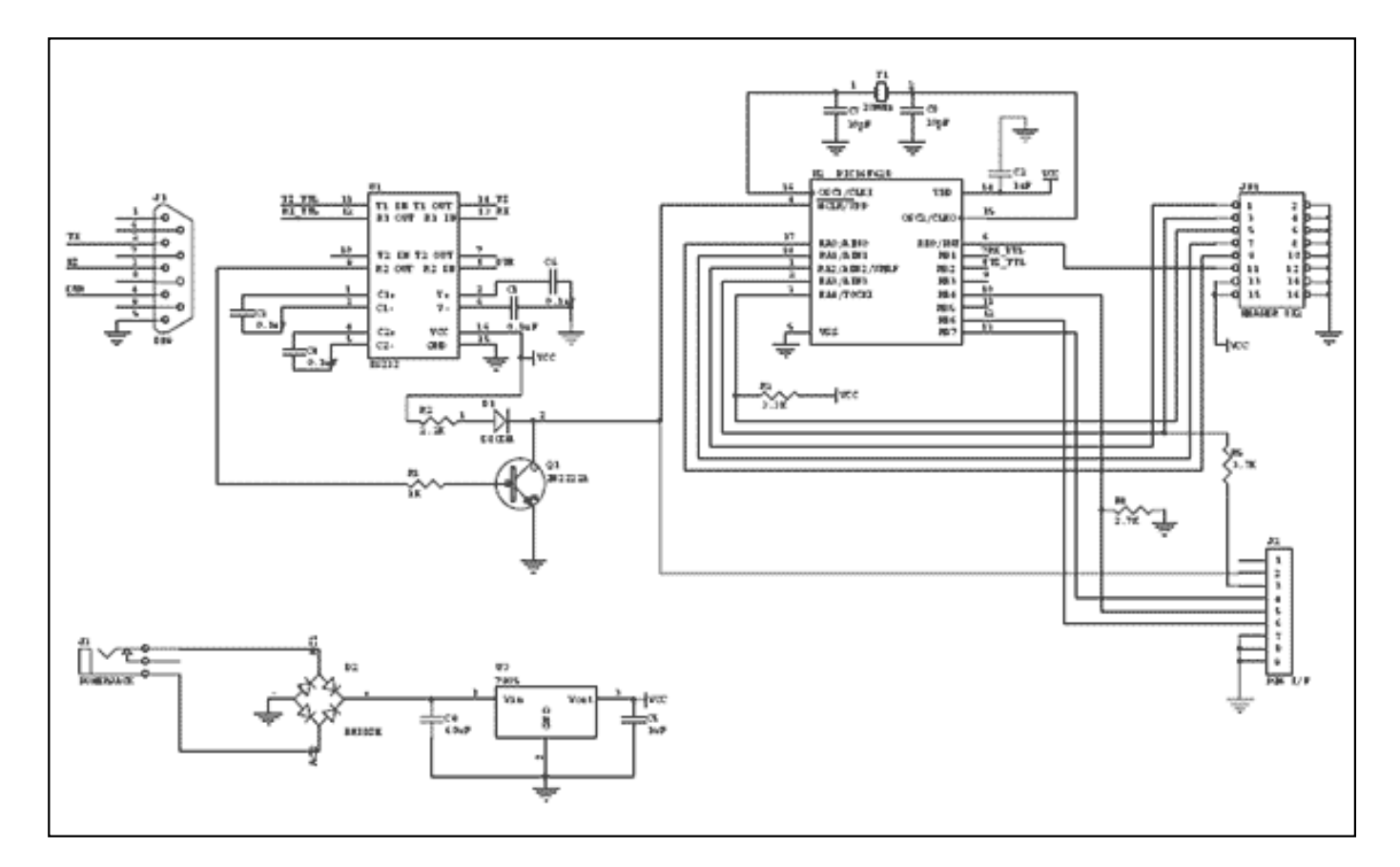

#### [For Larger Image](http://www.maxim-ic.com/images/appnotes/2361/2361Fig01.pdf) *Figure 1. PIC16F628 interface*

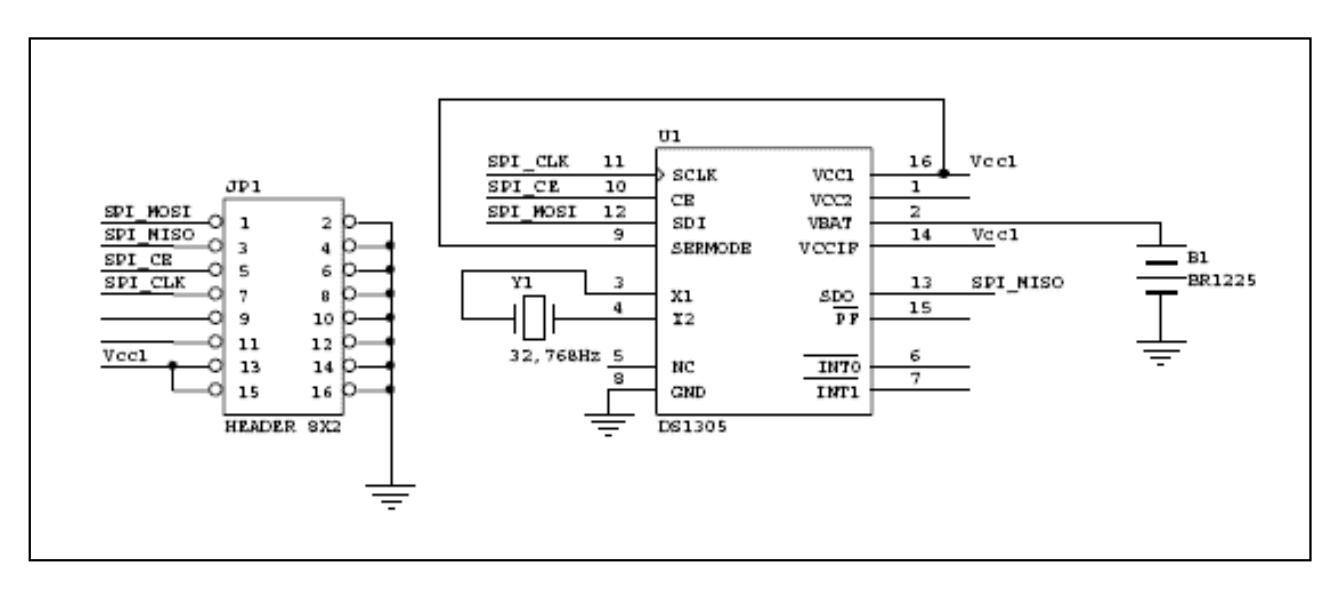

[For Larger Image](http://www.maxim-ic.com/images/appnotes/2361/2361Fig02.pdf) *Figure 2. DS1305 daughter card*

#### **Figure 3. Code for Demo**

```
#include <P16F628.inc>
       list p=16F628
       __config H'3F2A'
       ; this config gives us LVP and enables /MCLR
      errorlevel -302 \qquad \qquad ; don't print message for operands that are not in
```
; define the baud rate for the hardware uart #define BAUD\_VALUE 0x15 (3x15 sets the baud rate to 57600 with a 20.0MHz crystal

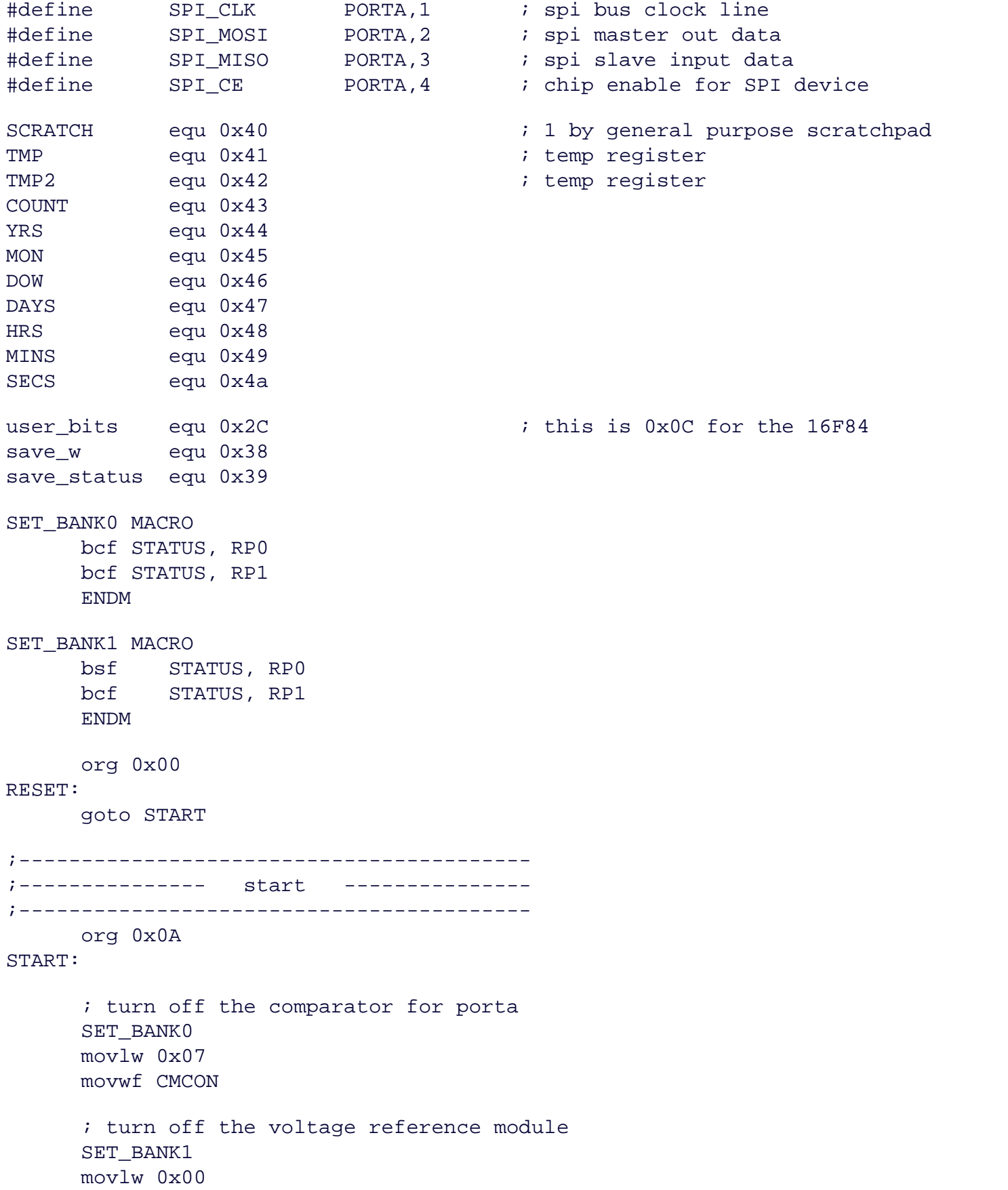

```
 movwf VRCON
     SET BANK0
      clrf PORTA ; initialize PORTA
     movlw 0x08 ; RA3 read (high-z)
     SET BANK1
     movwf TRISA \qquad \qquad ; set pins for input or output
     bsf OPTION_REG, 7 \qquad \qquad ; turn weak pull-ups on all inputs
      SET_BANK0
     movlw 0x07 ; Initialize CMCON
      movwf CMCON
      call uart_init
CheckForCommands:
     movlw banner-1 \qquad \qquad ; move label address into W register
     call write \cdot ; print string starting at address of label
     call uart_getchar \qquad \qquad ; returns character in W
      call uart_putchar ; echo
      movwf TMP
     bcf TMP, 5 \cdot ; convert to upper case
    movf TMP, W \qquad \qquad ; put back in W
      xorlw 'S' ; write to RTC
      btfss STATUS,Z
      goto not_ss
     call set_clock ; set the clock using data from user
      goto CheckForCommands
not_ss:<br>movf TMP,W
                                  ; retrieve character
      xorlw 'R' ; read from RTC
     btfss STATUS,Z
      goto not_rr
      call read_clock ; display time and date via serial port
      goto CheckForCommands
not_rr:
      goto CheckForCommands
;-----------------------------------------
;--- vart routines
;-----------------------------------------
;---- send a byte through the serial port ----
uart_putchar:
charwait1:
      btfss PIR1, TXIF
      goto charwait1
      movwf TXREG
      return
;---- get a byte from the serial port ----
uart_getchar:
```
charwait2: btfss PIR1, RCIF ; is data avalible? goto charwait2  $\qquad \qquad ;$  if not then wait movfw RCREG return ;----- initialize the serial port ---- uart\_init: SET\_BANK1 movlw BAUD\_VALUE  $\qquad \qquad ;$  set the baud rate movwf SPBRG<br>
bcf TXSTA, SYNC ; clear SYNC bit, asynchronous mode<br>
bsf TXSTA, BRGH ; BRGH=1, high speed SP mode. ; clear SYNC bit, asynchronous mode ; BRGH=1, high speed SP mode. bsf TXSTA, TXEN ; enable transmission<br>bcf PIE1, RCIE ; disable serial port i disable serial port interrupt SET BANK0 bsf RCSTA, SPEN : ; set SPEN bit, serial port enable bsf RCSTA, CREN  $\qquad$  ; set CREN bit, serial port receive enable return in the set of the set of the set of the set of the set of the set of the set of the set of the set of t ;---------------------------------------- ;-- text strings for user interface -- ;--------------------------------------- banner: dt "\n\rDS1305 SPI DEMO\n\rR)ead time S)et time\n\r", 0h year: dt  $"\n\rangle rYear (0-99): ", 0h$ month: dt "Month (1-12): ",0h dow: dt "Day of Week (1-7): ",0h date: dt "Date (1-28,29,30,31): ",0h hour: dt "Hour (0-23): ",0h minute: dt "Minute (0-59): ",0h second: dt "Second (0-59): ",0h ;----------------------------------------- ;-- character conversion routines -- ;----------------------------------------- ;--------- ascii to bcd --------- readbcd: clrf TMP  $\qquad \qquad ;$  clear temp reg gobcd: call uart\_getchar  $\qquad \qquad ;$  returns character in W call uart\_putchar  $\qquad \qquad ;$  echo to screen xorlw 0dh ; if cr, Z will be set

btfss STATUS, Z is kip if clear goto bcd ; go to bcd if Z=0 movf TMP, W  $\qquad \qquad ;$  done, move final value to W return  $\qquad \qquad ; \qquad \text{and return}$ bcd: xorlw 0dh ; restore value addlw -30h ; subtract ascii offset btfsc W, 4  $\qquad \qquad ; \qquad \text{jump if not } A-F$ addlw -7  $\qquad \qquad ;$  if A-F, subtract 7 digit: andlw  $0x0f$  ; clear upper nibble bcf TMP, 4  $\qquad \qquad$  ; clear upper nibble of temp reg bcf TMP,5 bcf TMP,6 bcf TMP,7 movwf SCRATCH  $\qquad$  ; save W movf TMP, W  $\qquad \qquad$  ; copy TMP to W movwf TMP2  $\qquad \qquad$  ; save TMP movf SCRATCH, W  $i$  restore W movwf TMP  $\qquad \qquad ;$  TMP now has org W value movf TMP2, W  $\qquad \qquad$  ; W now has org TMP value swapf TMP2,W<br>iorwf TMP,W ; insert bits ( ; insert bits 0-3 of TMP to W movwf TMP  $\qquad \qquad ; \text{ move } W \text{ into } \text{temp } \text{reg}$  goto gobcd ; continue until CR is encountered ;-- convert bcd to ascii -- ;-- entry: W=bcd value exit: W=last ascii - writebcd: movwf TMP  $\qquad \qquad ;$  save W swapf TMP, W  $\qquad \qquad ;$  swap nibbles andlw  $0x0f$  ; clear bits 4-7 addlw 0x06 ; add 6 btfss STATUS, DC  $\qquad$  ; if a-f, DC=1 goto lessnine ; if DC=0, < 9, so goto lessnine addlw 0x31 ; add 31h to make ascii goto digit1  $i$  skip to output lessnine: addlw 0x2a ; add offset for 0-9 to make ascii digit1: call uart\_putchar  $\qquad \qquad ;$  print char movf TMP, W  $i$  restore W andlw  $0x0f$  ; clear bits 4-7 addlw 0x06 ; add 6 btfss STATUS, DC  $\qquad$  ; if a-f, DC=1 goto lessnine2 ; if DC=0, < 9, so goto lessnine addlw  $0x31$  ; add 31h to make ascii goto digit2 ; skip to output lessnine2: addlw 0x2a ; add offset for 0-9 to make ascii digit2: call uart putchar  $i$  print char

return

;--------------------------------------------- ;-- display RTC data -- ;-------------------------------------------- read\_clock: call RTC\_brst\_rd  $\qquad \qquad ;$  get the data from the RTC read\_regs: movf YRS,W call writebcd movlw '/' call uart\_putchar movf MON,W call writebcd movlw '/' call uart\_putchar movf DAYS,W call writebcd movlw ' ' call uart\_putchar movf DOW,W call writebcd movlw ' ' call uart\_putchar movf HRS,W call writebcd movlw ':' call uart\_putchar movf MINS,W call writebcd movlw ':' call uart\_putchar movf SECS,W call writebcd movlw 0x0d ; cr call uart\_putchar return ;--------------------------------------------- ;-- write to the RTC with user-entered data -- ;-------------------------------------------- set clock: movlw year-1  $\qquad \qquad ;$  prompt user for data (year) call write call readbcd  $\qquad \qquad ;$  get the data movwf YRS  $\qquad \qquad$  ; save it movlw month-1  $\qquad \qquad ;$  prompt user for data (month) call write call readbcd movwf MON movlw date-1  $\qquad \qquad ;$  prompt user for data (month) call write call readbcd

 movwf DAYS movlw dow-1  $\qquad \qquad ;$  prompt user for data (month) call write call readbcd movwf DOW movlw hour-1  $\qquad \qquad ;$  prompt user for data (month) call write call readbcd movwf HRS movlw minute-1  $\qquad \qquad ;$  prompt user for data (month) call write call readbcd movwf MINS movlw second-1  $\qquad \qquad ;$  prompt user for data (month) call write call readbcd movwf SECS call RTC\_brst\_wr  $\qquad \qquad ;$  now write data to RTC return ;----------------------------------------- ;-- RTC routines -- ;----------------------------------------- RTC\_brst\_rd: bsf SPI\_CLK ; assert SCLK for CPOL=1 bsf SPI\_CE ; assert CE movlw 0h  $\qquad \qquad ;$  seconds register read address call write\_RTC  $\qquad \qquad ;$  send the address call read\_RTC  $\qquad \qquad ;$  read the seconds data movwf SECS  $\qquad \qquad ;$  save it call read\_RTC  $\qquad \qquad ;$  and so on movwf MINS call read\_RTC movwf HRS call read\_RTC movwf DOW call read\_RTC movwf DAYS call read\_RTC movwf MON call read\_RTC movwf YRS bcf SPI\_CE ; de-assert CE return RTC\_brst\_wr: bsf SPI\_CLK ; assert SCLK for CPOL=1 bsf SPI\_CE ; assert CE

 movlw 08fh ; control register write address call write\_RTC movlw 0 ; clear write protect call write\_RTC bcf SPI\_CE ; de-assert CE ; assert SCLK for CPOL=1 bsf SPI\_CLK ; assert SC:<br>
bsf SPI\_CE ; assert CE movlw 08fh ; control register write address call write\_RTC movlw 0  $\qquad \qquad$  ; enable osc, disable interrupts call write\_RTC bcf SPICE ; de-assert CE bsf SPI\_CLK ; assert SCLK for CPOL=1 bsf SPI\_CE ; assert CE movlw 80h ; send seconds register write address call write\_RTC movf SECS, W call write\_RTC movf MINS, W call write\_RTC movf HRS, W call write\_RTC movf DOW, W call write\_RTC movf DAYS, W call write\_RTC movf MON, W call write\_RTC movf YRS, W call write\_RTC bcf SPI\_CE ; de-assert CE return ;---- Read RTC into W (assume address already sent) ---- ;---- assumes CE is asserted --- read\_RTC: movlw 08h ;Send 8 bits movwf COUNT SPI\_read\_loop: rlf TMP, 1 bcf SPI\_CLK ; clock data out bcf TMP, 0  $\qquad \qquad$  ; assume data out is low btfsc SPI\_MISO bsf TMP, 0  $\qquad \qquad$  ; if data out=1, set bit bsf SPI\_CLK decfsz COUNT, 1 goto SPI\_read\_loop

```
 movf TMP, W
      return
;--- Write the byte in W to RTC ---
;---- assumes CE is asserted ----
write_RTC:
     movwf TMP \qquad \qquad ; Save the data
;
;--- Do a SPI bus write of byte in 'TMP' ---
;
SPI_write:
     movlw 08h ;Send 8 bits
      movwf COUNT
SPI_w_loop:
      bcf SPI_CLK
     bcf SPI_MOSI : assume data out is low
      btfsc TMP, 7
     bsf SPI_MOSI ; if data out=1, set bit
SPI_w_cont:
      rlf TMP, 1
     bsf SPICLK ; clock it in
      decfsz COUNT, 1
      goto SPI_w_loop
      return
;-----------------------------------------
;-- pclsub used for indirect addressing --
;-----------------------------------------
pclsub:
     incf SCRATCH, F \qquad \qquad ; advance table pointer
     movf SCRATCH, W \qquad \qquad ; move table pointer to W
     movwf PCL \qquad \qquad ; \qquad \text{jump to address pointed by PCLATH},W
;----------------------------------------
;-- write a string to USART --
;----------------------------------------
write:
     movwf SCRATCH \qquad ; FSR = string address
GoWrite:
      call pclsub ; advance pointer and read pointed byte
      addlw 0h ; if contents are zero, Z will be set
     btfsc STATUS, Z is the state of the set of the state of the state of the state of the state of the state of the state of the state of the state of the state of the state of the state of the state of the state of the state 
     return \qquad \qquad ; current character is null: end of string
      call uart_putchar ; print one character
      goto GoWrite ; loop
```
END

#### **More Information**

![](_page_10_Picture_48.jpeg)